#### SỞ GD & ĐT THANH HÓA **TRƯỜNG THPT CHUYÊN LAM SƠN**

### **ĐỀ THI CHÍNH THỨC**

#### **KỲ THI KHẢO SÁT CÁC MÔN THI VÀO LỚP 10 THPT CHUYÊN LAM SƠN NĂM HỌC 2023 - 2024**

Môn thi: Tin Hoc Thời gian: 150 phút *(không kể thời gian giao đề)* Ngày thi: 16/04/2023 *Đề thi có: 03 trang gồm 04 câu.*

## **TỔNG QUAN ĐỀ THI**

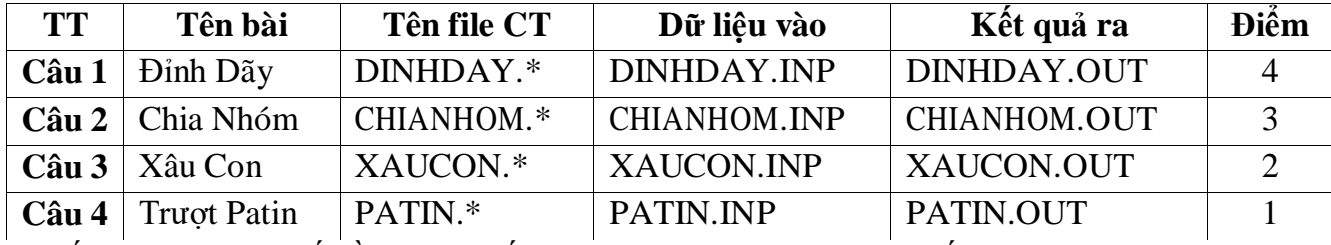

*Dấu \* được thay thế bằng CPP nếu là ngôn ngữ C++ hoặc PY nếu là ngôn ngữ PYTHON Hãy lập trình giải các bài toán sau:*

### **Câu 1. (4 điểm) Đỉnh Dãy**

Cho số nguyên dương N và dãy số nguyên  $a_1, a_2, \ldots, a_N$ . Số hạng  $a_i$  được gọi là một đỉnh của dãy số đã cho nếu thoả mãn  $1 < i < N$  và  $a_{i-1} < a_i > a_{i+1}$ . Hãy tìm các số hang là đỉnh của dãy đã cho.

#### *Dữ liệu:* Vào từ file **DINHDAY.INP** gồm:

+ Dòng đầu ghi duy nhất một số nguyên dương N, N  $\leq 10^5$ .

+ Dòng thứ hai ghi N số nguyên  $a_1, a_2,..., a_N, |a_i| \le 10^9$ , với mọi  $1 \le i \le N$ .

## *Kết quả:* Ghi ra file **DINHDAY.OUT:**

+ Dòng đầu ghi một số nguyên không âm T, là số lượng các số hạng là đỉnh của dãy tìm được.

 $+$  Nếu T  $>$  0 thì dòng thứ hai ghi T số hang là đỉnh của dãy theo thứ tư từ trái qua phải.

#### *Ví dụ:*

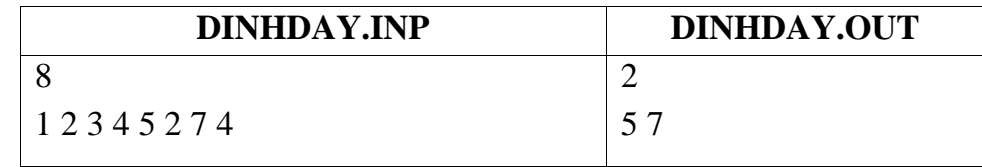

## **Câu 2. (3 điểm) Chia Nhóm**

Trường THPT LS có N bạn học sinh, mỗi bạn có một chỉ số IQ (chỉ số thông minh). Để việc học tập của các bạn được thuận lợi, nhà trường quyết định chia N bạn học sinh này thành các nhóm thoả mãn yêu cầu sau: Các bạn trong mỗi nhóm phải cùng giới tính và có chỉ số IQ bằng nhau. Nếu nhóm có 1 bạn thì vẫn được tính là 1 nhóm.

*Yêu cầu*: Các bạn hãy giúp nhà trường chia N bạn học sinh thành ít nhóm nhất thoả mãn điều kiện trên.

*Dữ liệu***:** Vào từ file **CHIANHOM.INP** gồm:

+ Dòng đầu tiên là số nguyên dương N ( $1 \le N \le 10^5$ ).

 $+ N$  dòng tiếp theo, mỗi dòng gồm 2 số nguyên mô tả thông tin của của một học sinh:  $S\acute{\text{o}}$ đầu tiên là 0 nếu giới tính là nữ, là 1 nếu giới tính là nam, số thứ hai là một số nguyên dương X là chỉ số thông minh ( $X \le 2.10^9$ ).

*Kết quả***:** Ghi ra file **CHIANHOM.OUT** một số nguyên dương là số nhóm chia được. *Ví dụ:*

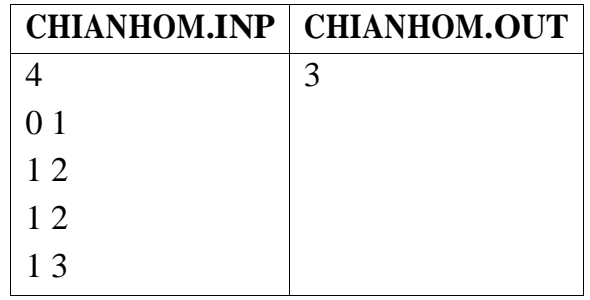

# **Câu 3. (2 điểm) Xâu Con**

Người ta định nghĩa hệ số phạt của 1 kí tự là giá trị của kí tự đó trong bảng mã ASCII. Ví dụ như kí tự 'a' có hệ số phạt là 97, kí tự 'b' là 98… kí tự 'z' là 122. Hệ số phạt của một xâu là tổng các hệ số phạt của các kí tư trong xâu đó. Ví du xâu ST ="aabc" thì có hệ số phạt bằng: 97+97+98+99 = 391. Cho xâu ST chỉ gồm các chữ cái in thường từ 'a' đến 'z'. Hãy tính số lượng xâu con khác rỗng của xâu ST có hệ số phạt lớn hơn hoặc bằng K. Ta định nghĩa xâu con của xâu ST là xâu có các ký tự ở vị trí liên tiếp trong xâu ST.

*Dữ liệu:* Vào từ file **XAUCON.INP** gồm:

 $+$  Dòng đầu tiên là 2 số nguyên dương N và K, N là độ dài xâu ST (N  $\leq 10^5;$  K  $\leq 10^9$ ).

+ Dòng thứ hai là xâu ST.

*Kết quả:* Ghi ra file **XAUCON.OUT** một số nguyên là kết quả của bài toán. *Ví dụ:* 

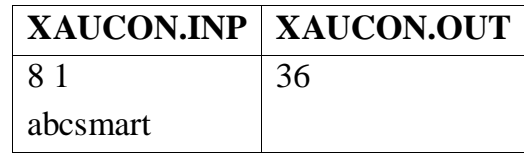

# **Câu 4. (1 điểm) Trượt Patin**

Sau một thời gian dài không hoạt động được vì đại dịch Covid, hôm nay câu lạc bộ Patin XYZ tổ chức buổi trình diễn trượt Patin. Câu lạc bộ đã mời được rất nhiều các Patin thủ (vận động viên trượt Patin) về tham gia biểu diễn.

Tiết mục khai mạc được ban tổ chức mới dàn dựng và đặt tên là "Patin nghệ thuật", chủ yếu để các Patin thủ ra mắt khán giả. Đường trượt cho tiết mục này được thiết kế giống như một đoạn đường thẳng nổi cao trên mặt đất và được kẻ các vạch cách đều nhau và vuông góc với chiều dọc con đường, hai vạch liền kề cách nhau một đơn vị độ dài. Các vạch được đánh số từ 0, 1, 2, …, R theo chiều từ trái sang, ta có thể coi vạch số 0 là mép trái còn vạch R là mép phải của đường trượt. Ván trượt cho tiết mục này được ban tổ chức chuẩn bị cho tất cả các Patin thủ, với thiết kế đặc biệt, nó có động cơ và luôn duy trì vận tốc là 1 đơn vị độ dài trên một giây tức là đi từ một

vạch đến vạch liền kề hết một giây. Ván trượt còn được cài đặt phần mềm để luôn bám giữa tim đường và khi hai ván trượt chuyển động ngược chiều, gặp nhau tại một vị trí nào đó thì cả hai lập tức đổi hướng chuyển động ngược lại, với vận tốc như lúc đầu. Có N Patin thủ được bố trí đứng ở các vị trí xuất phát khác nhau từng đôi một, mỗi vị trí xuất phát là trung điểm của vạch kẻ thứ i nào đó (tim đường), với  $0 < i < R$ . Ban tổ chức đã quy định hướng xuất phát ban đầu cho từng vị trí xuất phát (hoặc là di chuyển về hướng vạch 0 hoặc ngược lại). Vào thời điểm T<sub>0</sub>, tiết mục khai mạc bắt đầu, các Patin thủ lập tức cho ván trượt của mình chuyển động về hướng đã quy định và thực hiện các động tác trình diễn trên ván trượt của mình như uốn dẻo, thăng bằng, tung hứng.. (mỗi vận động viên tự sáng tạo và luyện tập thuần thục từ trước và đã được ban tổ chức duyệt). Khi ván trượt của một Patin thủ chạm đến một trong hai vạch 0 hoặc R thì Patin thủ đó được coi là kết thúc phần biểu diễn của mình trong tiết mục này (rờì khỏi đường trượt cùng với ván trượt của mình). Do phải tranh thủ làm nốt một bài tập lập trình khó nên bạn Khanh Patin đến muộn mất T giây. Hãy tính xem ngay sau khi bạn Khanh Patin đến thì còn bao nhiêu Patin thủ còn đang biểu diễn tiết mục khai mạc, biết rằng không có sự cố hoặc sai sót gì trong khi biểu diễn tiết mục này.

*Dữ liệu*: Cho trong file **PATIN.INP** như sau:

+ Dòng đầu gồm 3 số nguyên dương N, R, Q với N < R  $\leq$  10<sup>5</sup>, Q là số câu hỏi, mỗi câu hỏi ứng với một giá trị T cụ thể,  $Q \leq 10^4$ .

 $+ N$  dòng tiếp theo, mỗi dòng gồm 2 số nguyên v, h trong đó h có giá trị là 0 hoặc 1, 0 <v < R. Hai số này có ý nghĩa là tại vạch v có một Patin thủ chuẩn bị xuất phát theo hướng h, h = 0 thì sẽ chuyển đông về phía vạch 0, h = 1 thì khi xuất phát sẽ chuyển đông về phía vạch R.

+ Dòng cuối cùng chứa Q số nguyên dương không vượt quá 10<sup>5</sup>, mỗi số là một giá trị T cụ thể ứng với một câu hỏi.

*Kết quả:* Ghi ra file **PATIN.OUT** một dòng gồm Q số nguyên dương là kết quả tìm được tương ứng với Q giá trị T trong file đầu vào.

## *Ví dụ:*

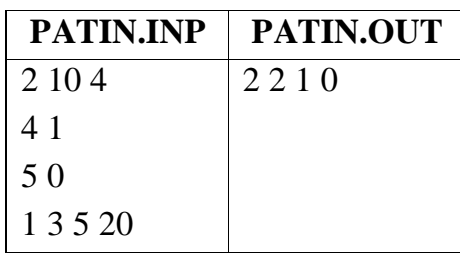

$$
\qquad \qquad - \cdots \qquad - \qquad + \hat{e} \qquad \qquad + \cdots \qquad - \qquad + \cdots
$$

Họ và tên thí sinh:……………………………………….Số báo danh:………………

Chữ ký Giám Thị 1:……………………...Chữ ký Giám Thị 2:……………………...